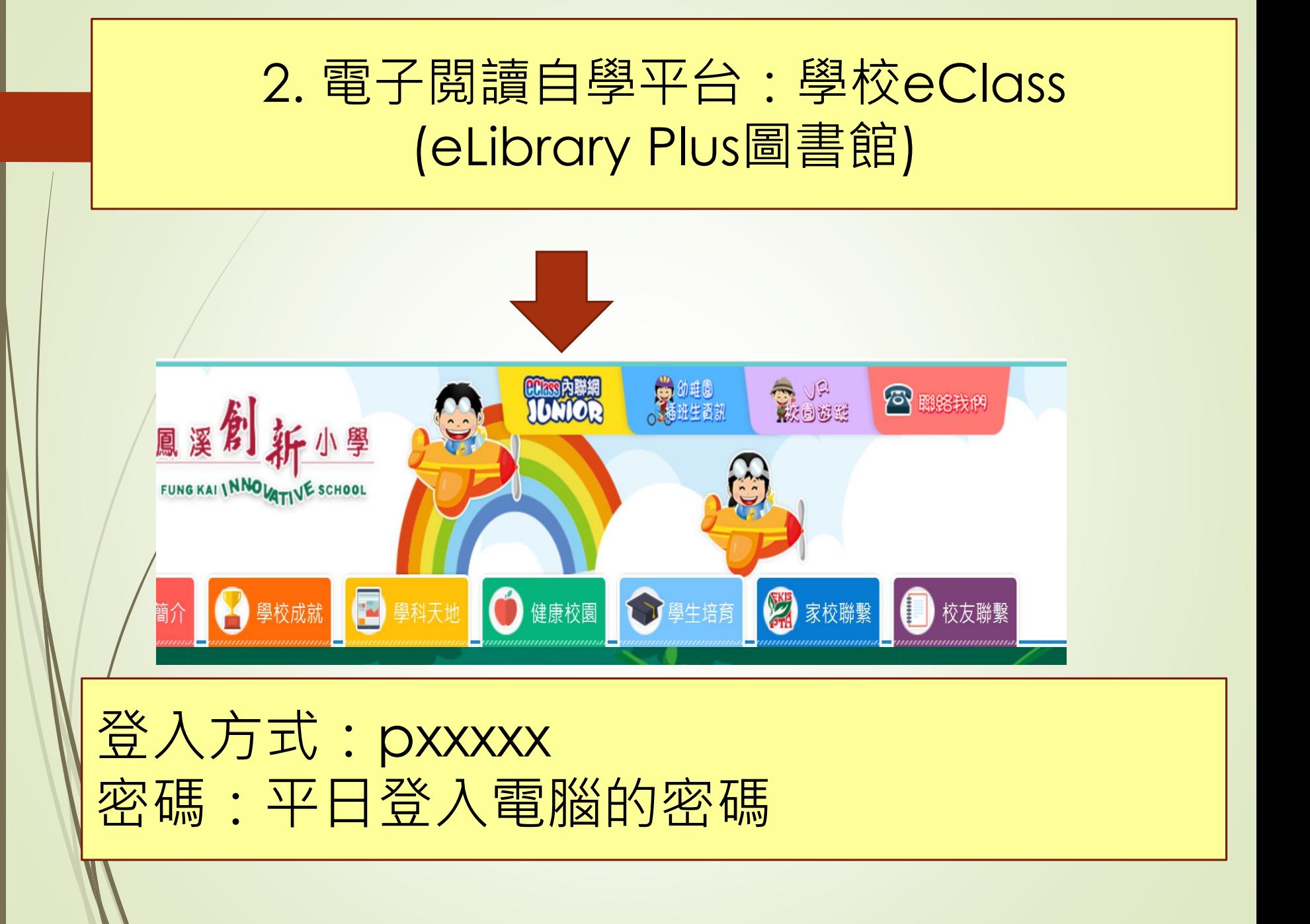

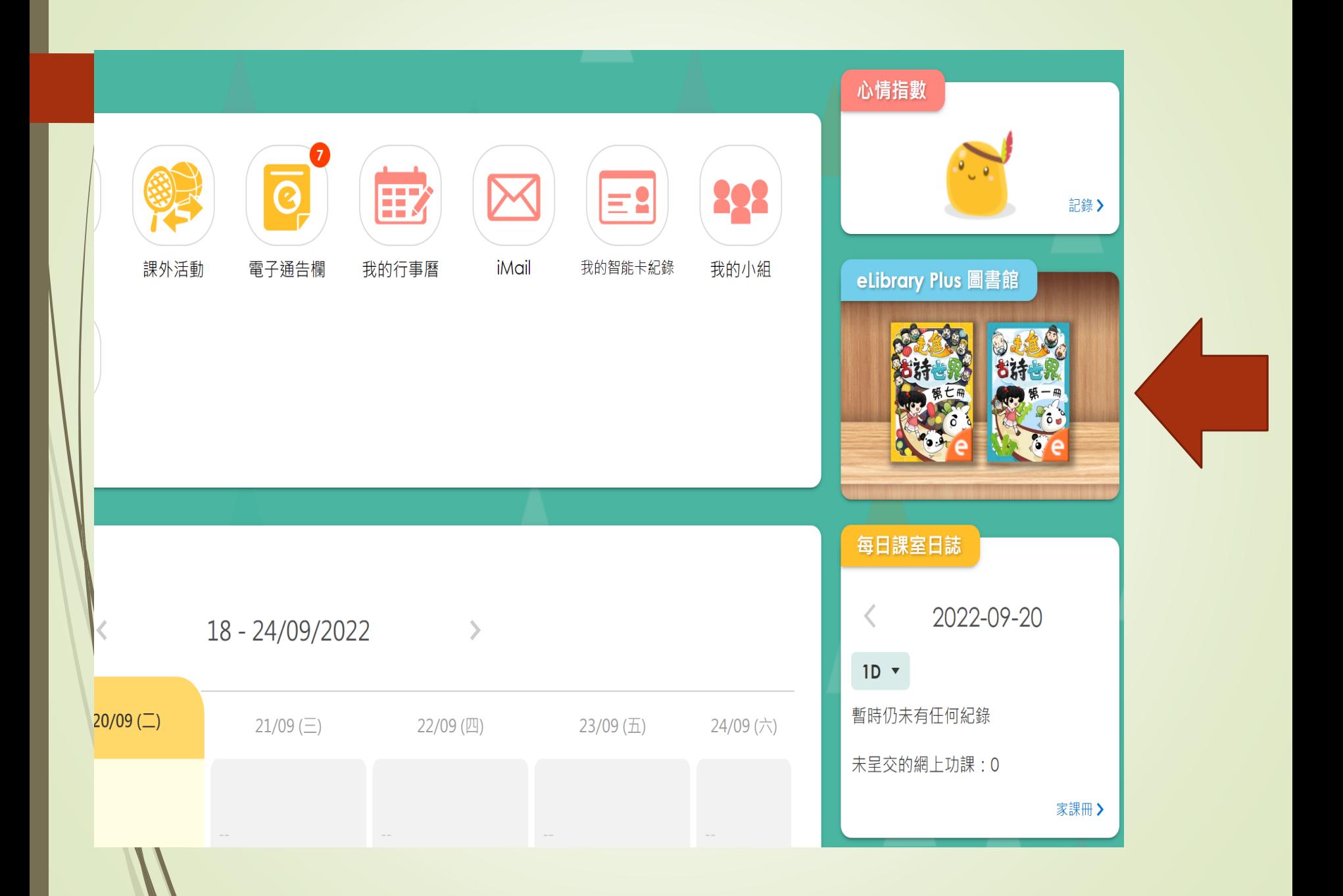

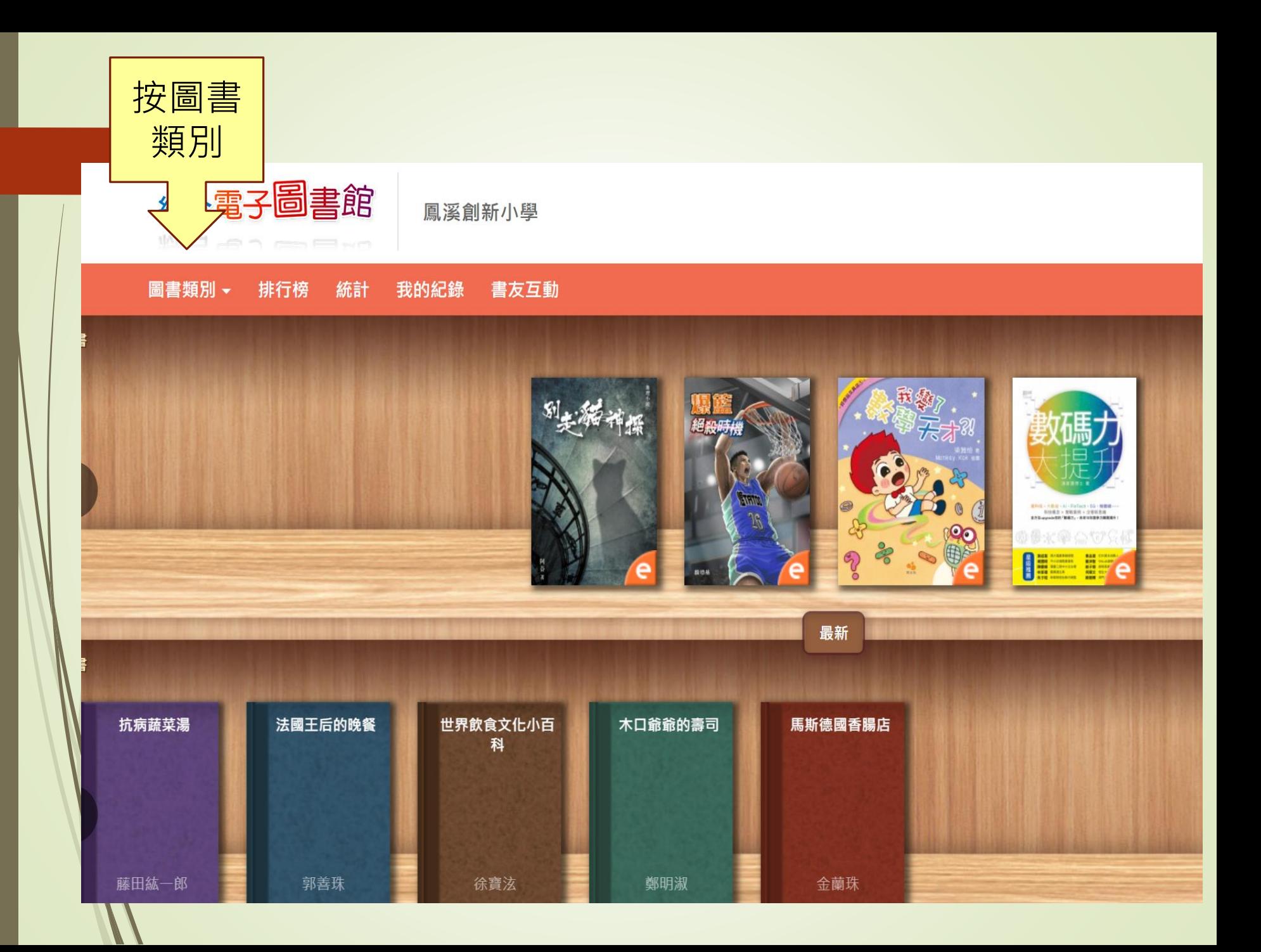

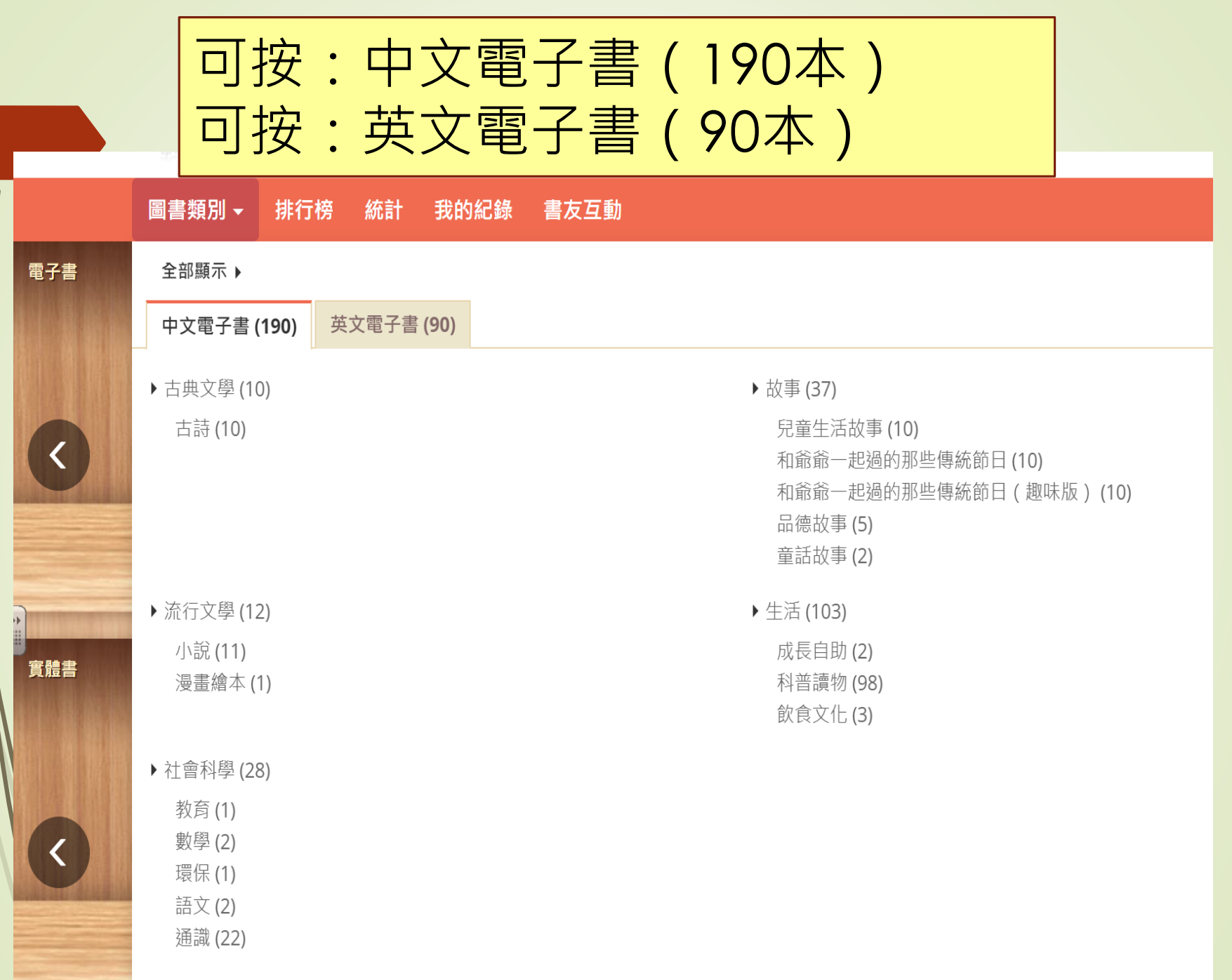

**THE R** 

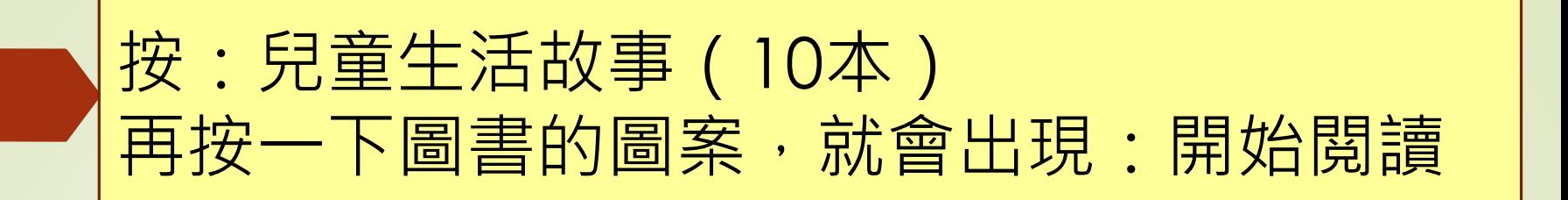

## 搜尋結果 | 10本書

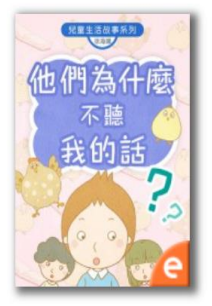

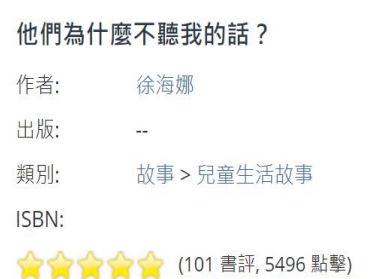

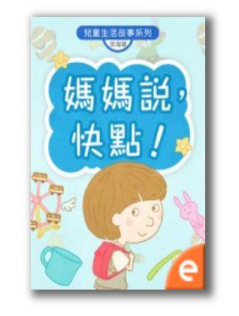

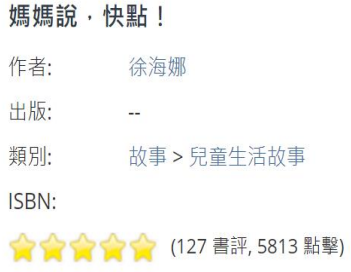

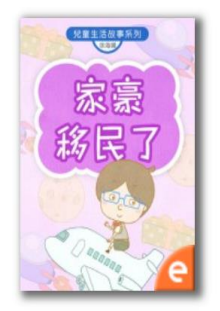

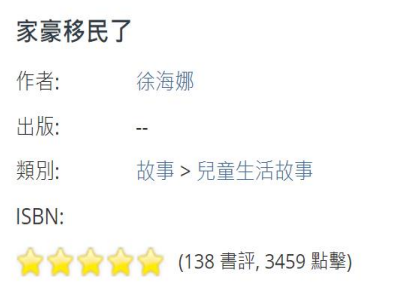

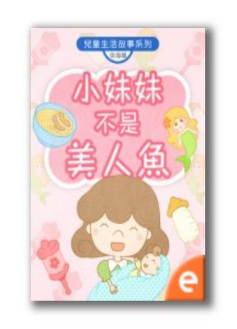

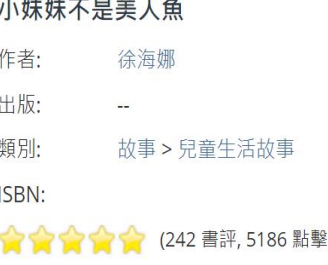

**OB** 

## 他們為什麼不聽我的話?

兒童生活故事

初版日期: 2017 電子出版:博文教育 (亞洲) 有限公司

博文教育〈亞洲〉有限公司版權所有© 2017

版權所有 侵害必究

15

頁  $\mathbf{1}$ 

本出版物受版權保護。任何人未獲出版者事先書面授權,不可以任何方式或形式複製、轉載或於檢索系統內 儲存本出版物全部或任何部分內容。

 $\overline{\mathcal{F}}$ 一頁按 鈕

 $\boldsymbol{\mathsf{x}}$